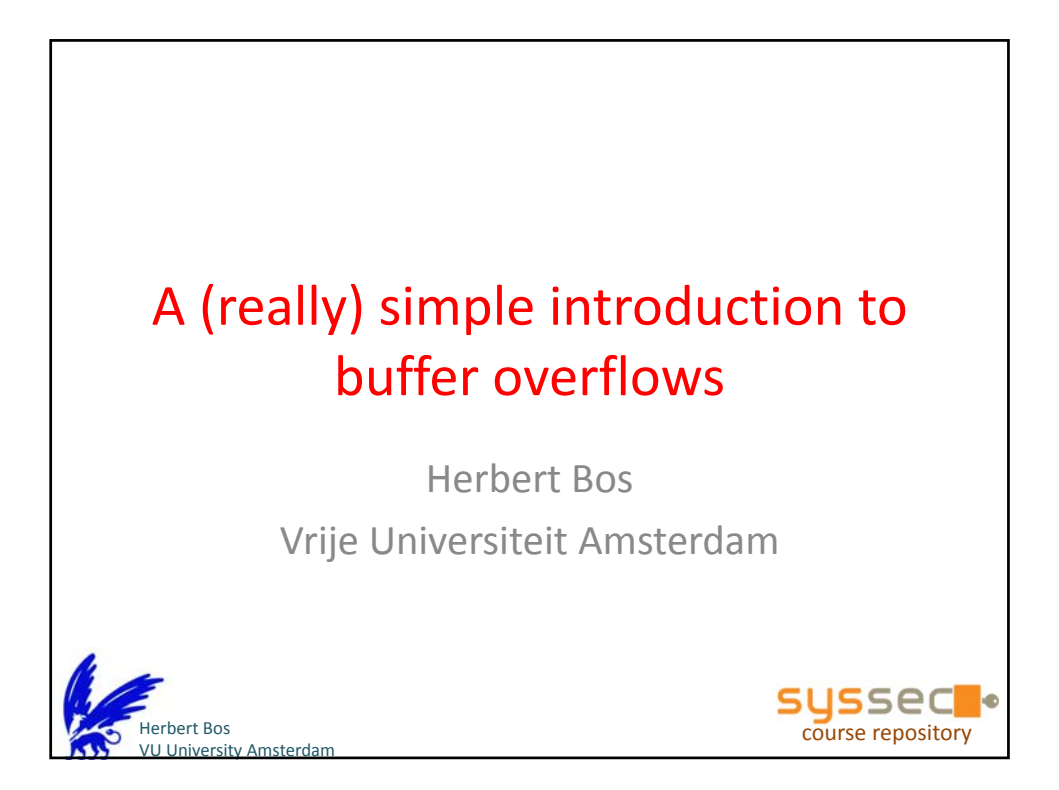

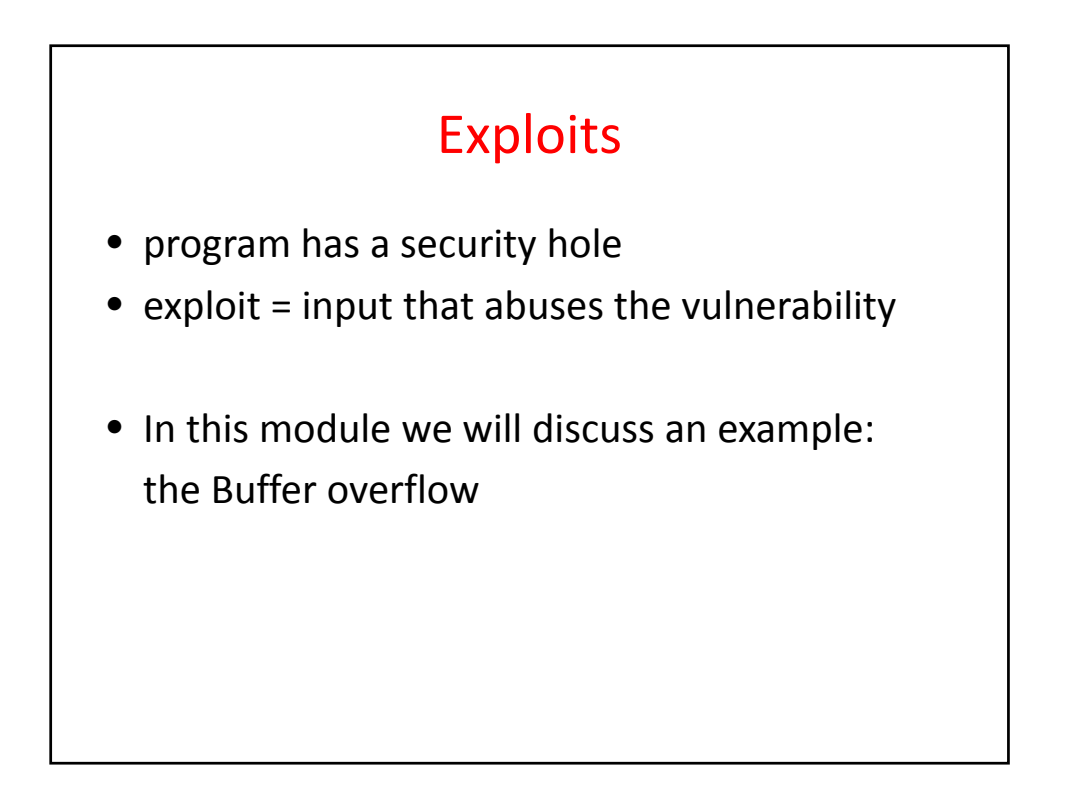

1

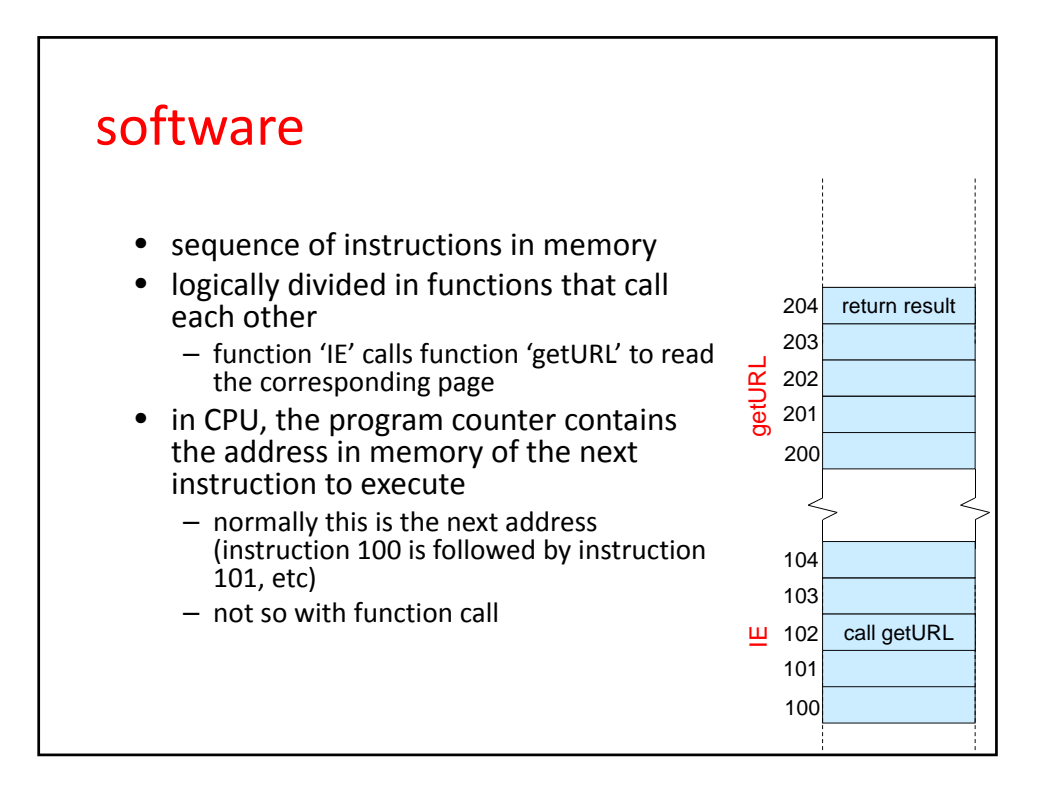

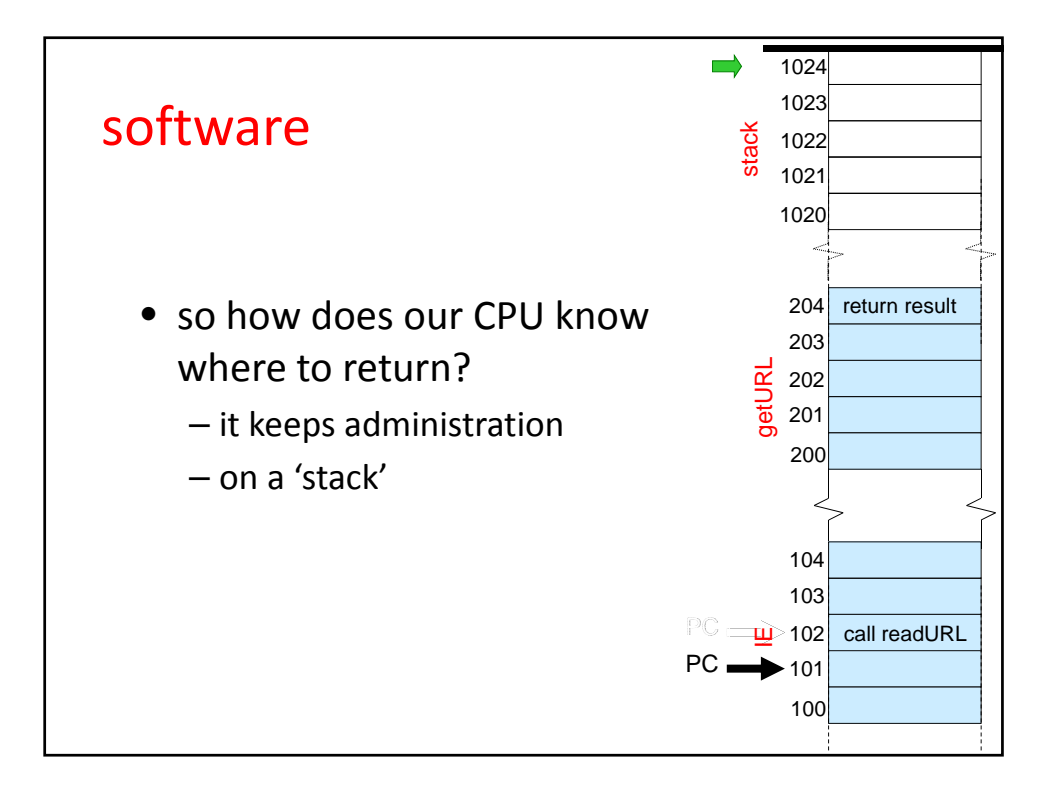

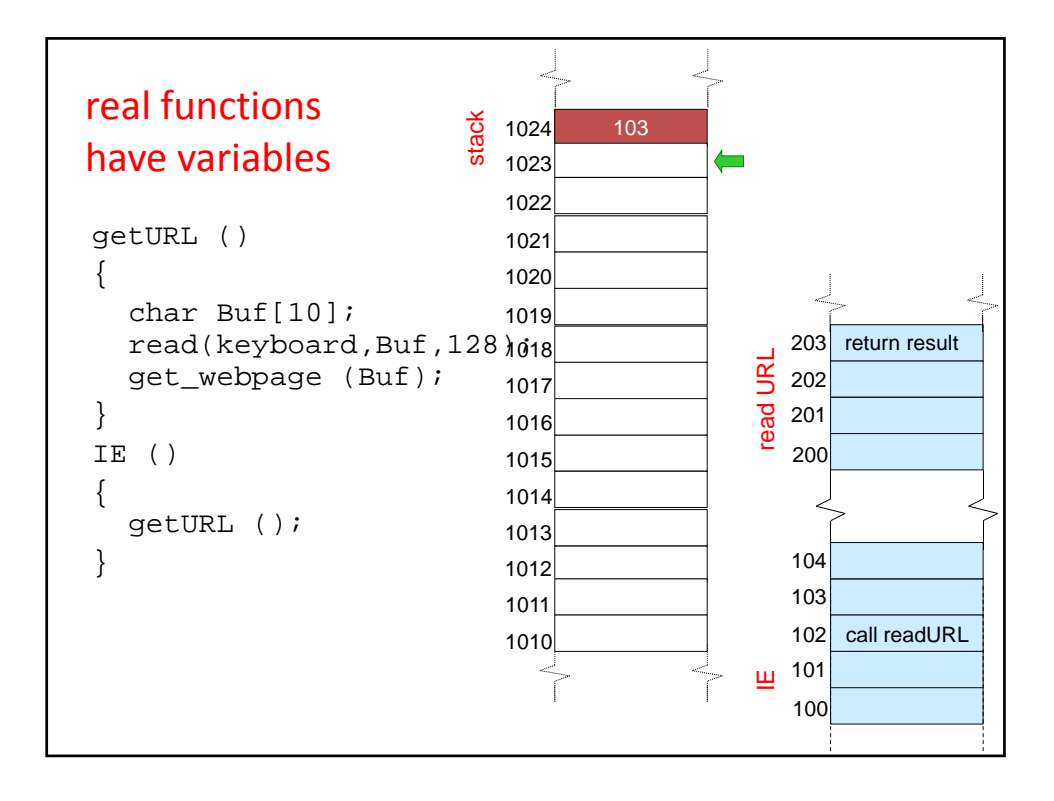

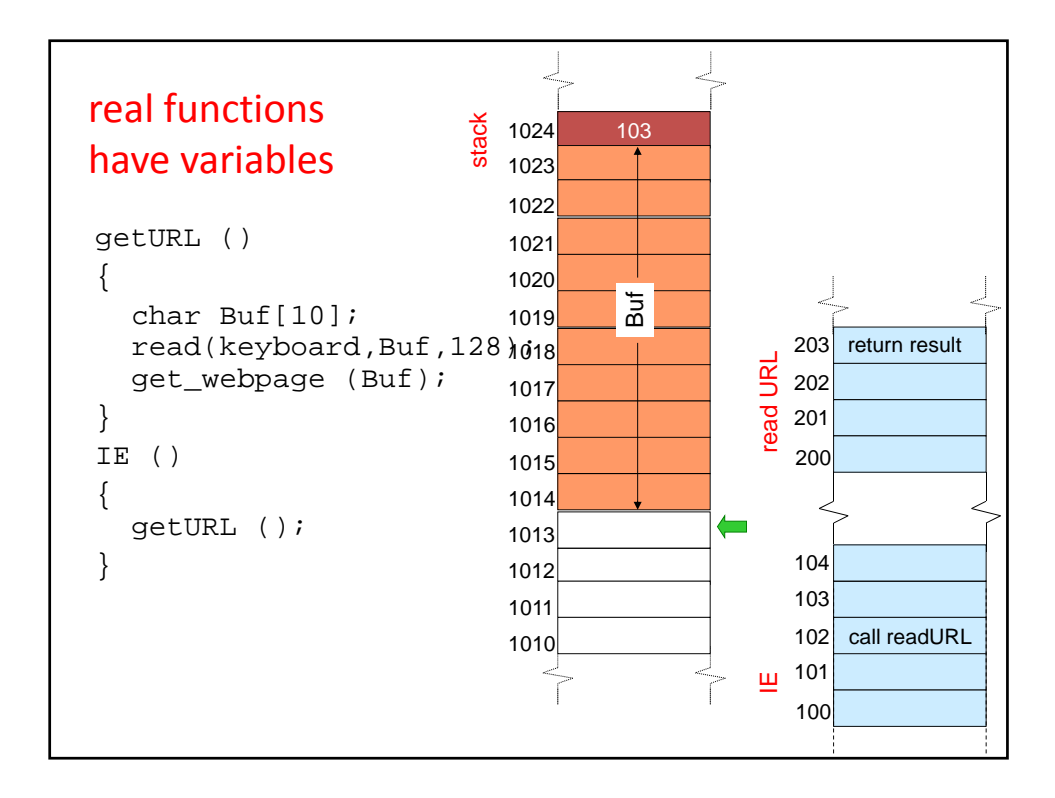

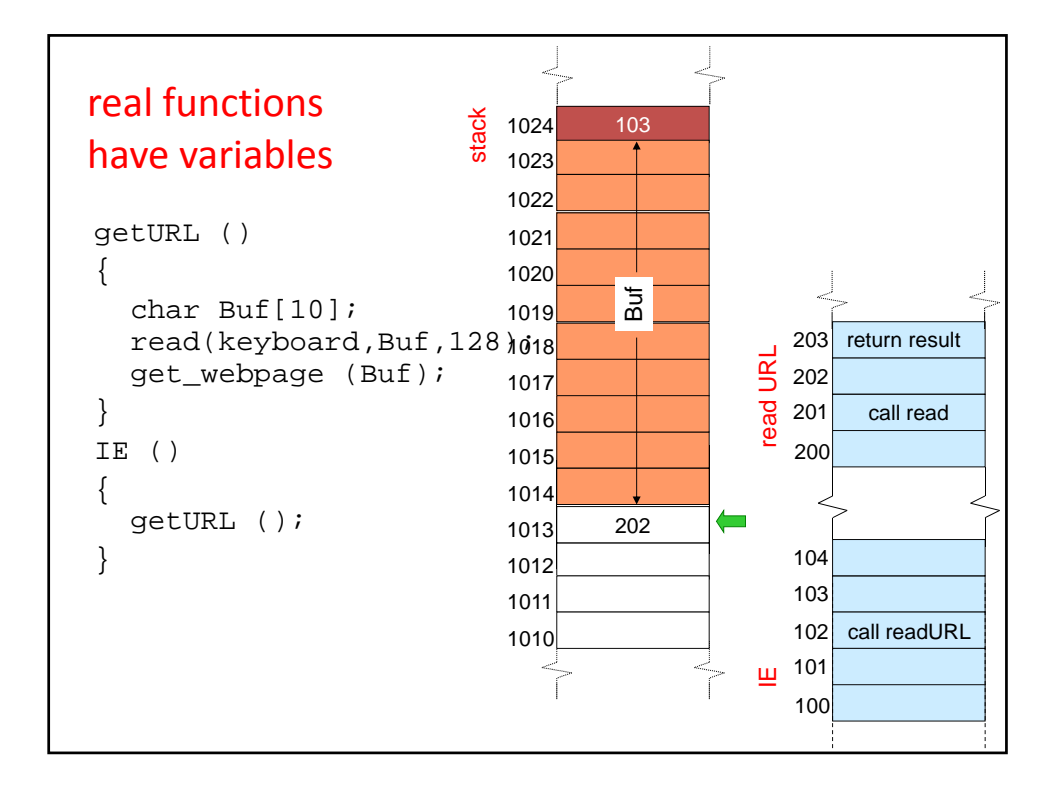

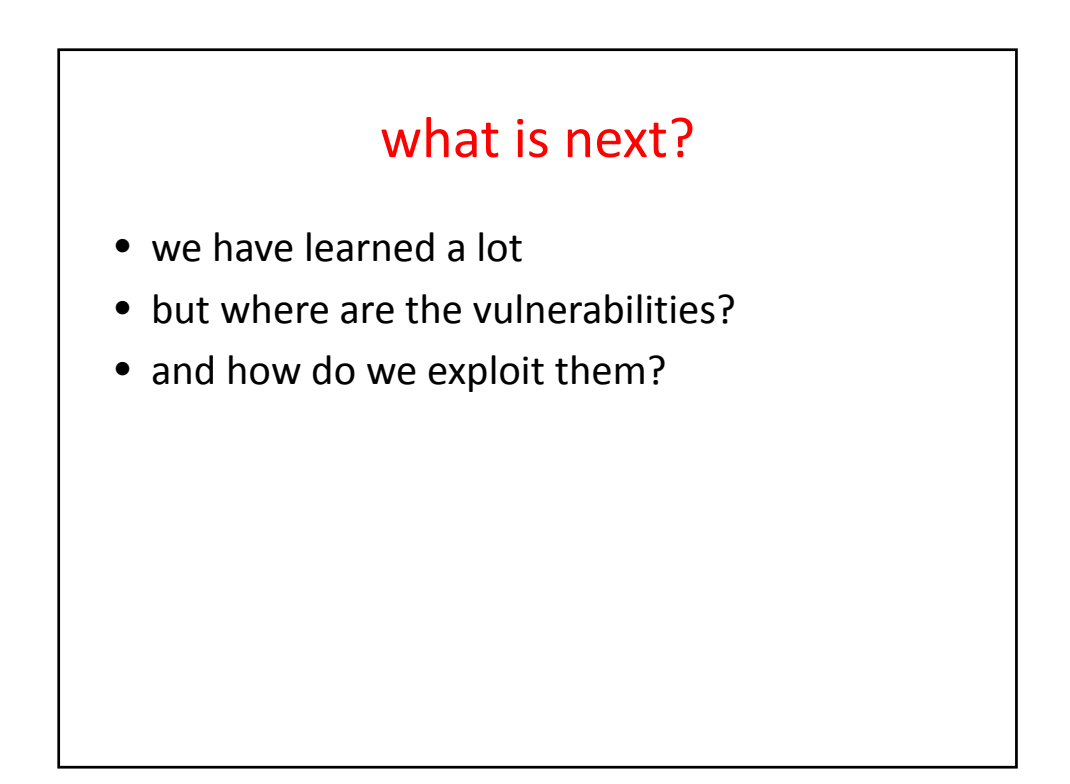

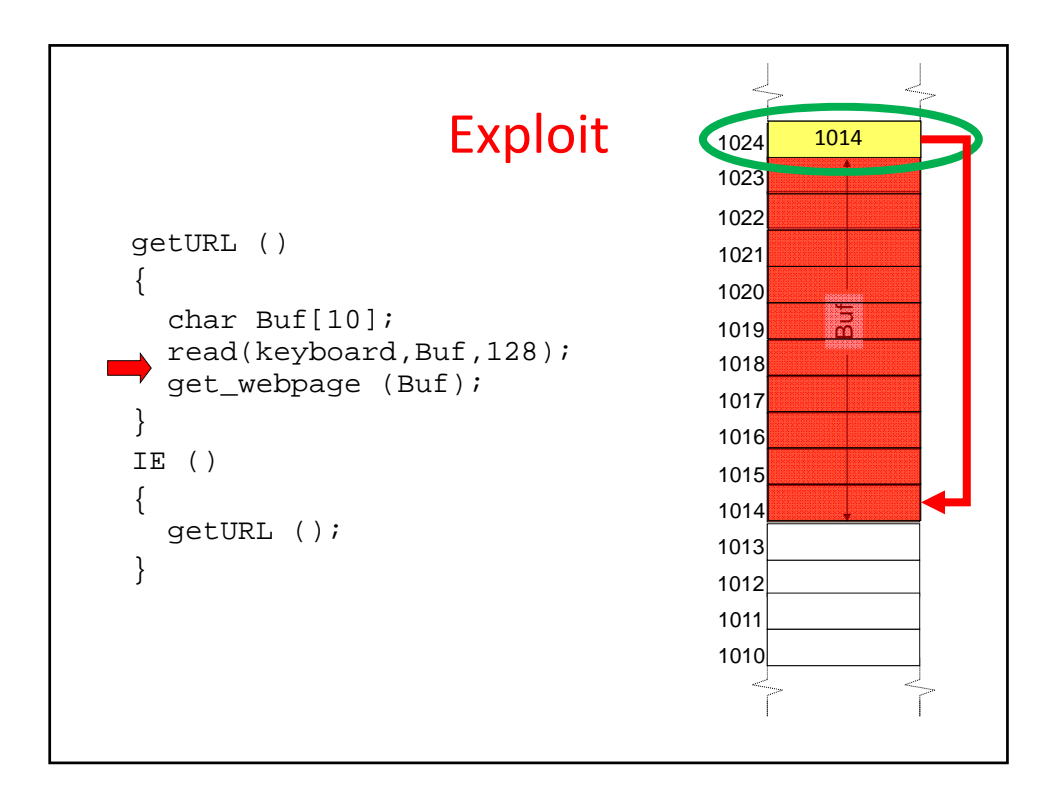

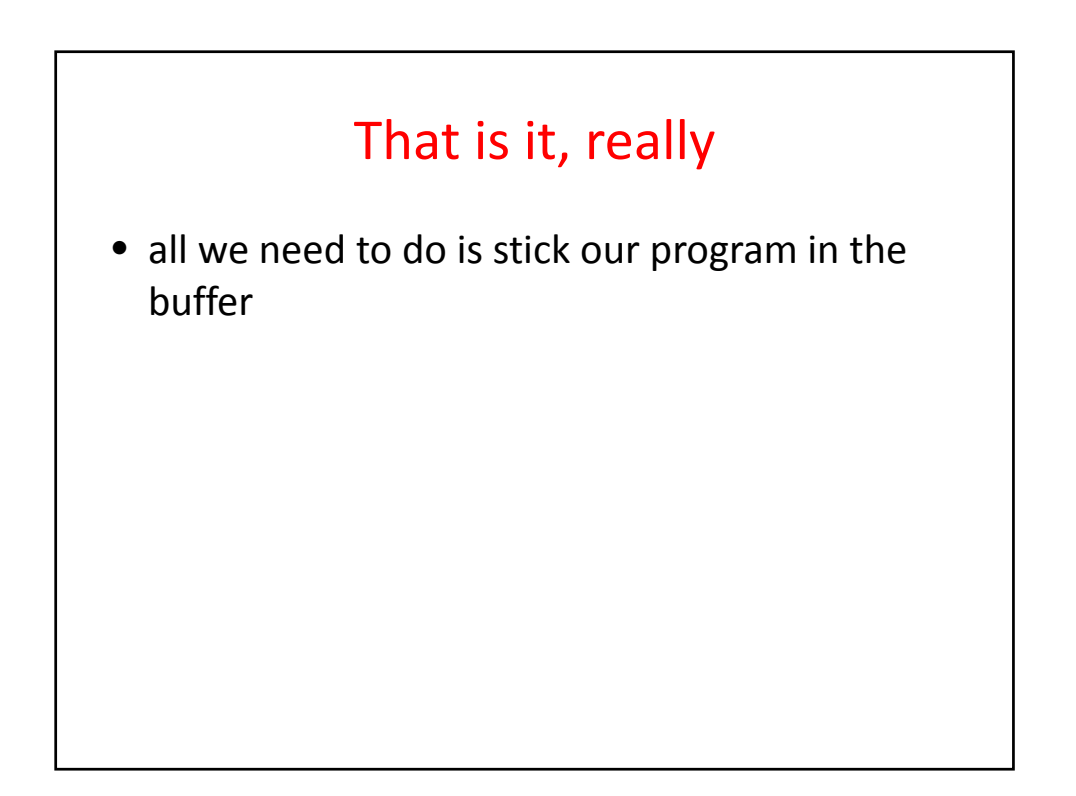